# **N22 - 01010**

TED  $(15) - 6153$  **NZZ - 01010** Reg.No…………….  $(Revision - 2015)$  Signature…………...

# **DIPLOMA EXAMINATION IN ENGINEERING/TECHNOLOGY/MANAGEMENT/ COMMERCIAL PRACTICE – NOVEMBER – 2022**

## **WEB PROGRAMMING**

(Maximum Marks : 100) (Time : 3 hours)

#### **PART – A** (Maximum Marks : 10)

Marks

**I.** Answer **all** questions in one or two sentences. Each question carries 2 marks.

- 1. Define Internet Protocol address.
- 2. List any two uses of CSS.
- 3. List any two client side scripting languages.
- 4. Define Cookie.
- 5. List any two content management tools.  $(5x2=10)$

### **PART –B**

## (Maximum Marks : 30)

- **II.** Answer any **five** of the following questions. Each question carries 6 marks.
	- 1. Explain HTTP request and response messages.
	- 2. Show the code for an html page of a registration form containing two text boxes, one radio button, and a submit button.
	- 3. Explain four CSS selectors.
	- 4. Explain Server side scripting and client side scripting.
	- 5. Explain any 6 file handling functions in PHP.
	- 6. Explain the steps needed for hosting a website.
	- 7. Explain Content Management System.

 $(5x6=30)$ 

## **PART – C**

(Maximum Marks : 60)

(Answer **one full** question from each unit. Each full question carries 15 marks)

## **UNIT – I**

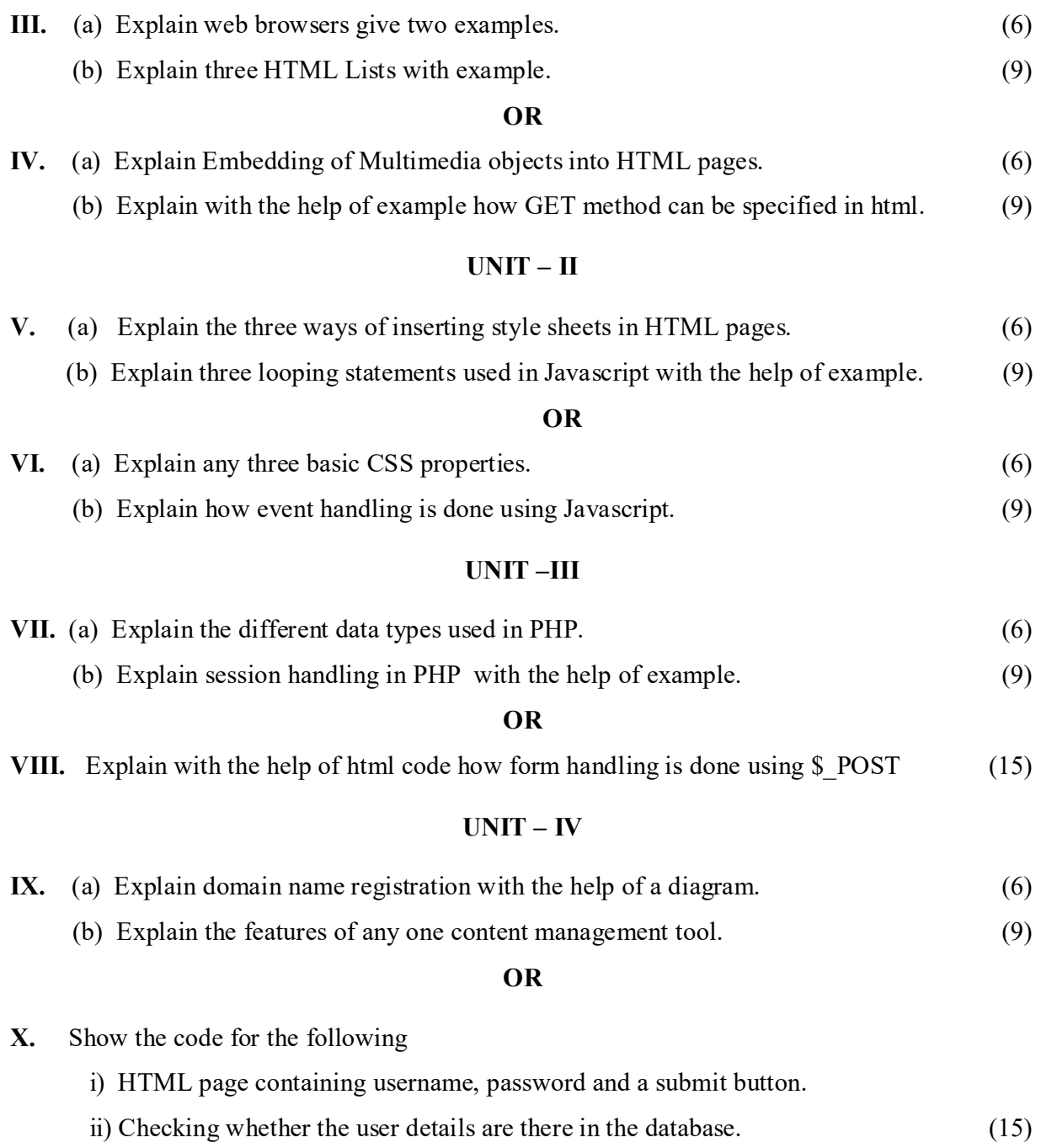

\*\*\*\*\*\*\*\*\*\*\*\*\*\*\*\*\*\*\*\*\*\*